## **Integration Details**

07/15/2024 6:36 am EDT

To change the name of your Integration or add a description, navigate to the follow on your chosen integration: Settings → General

## **Sample Integration**

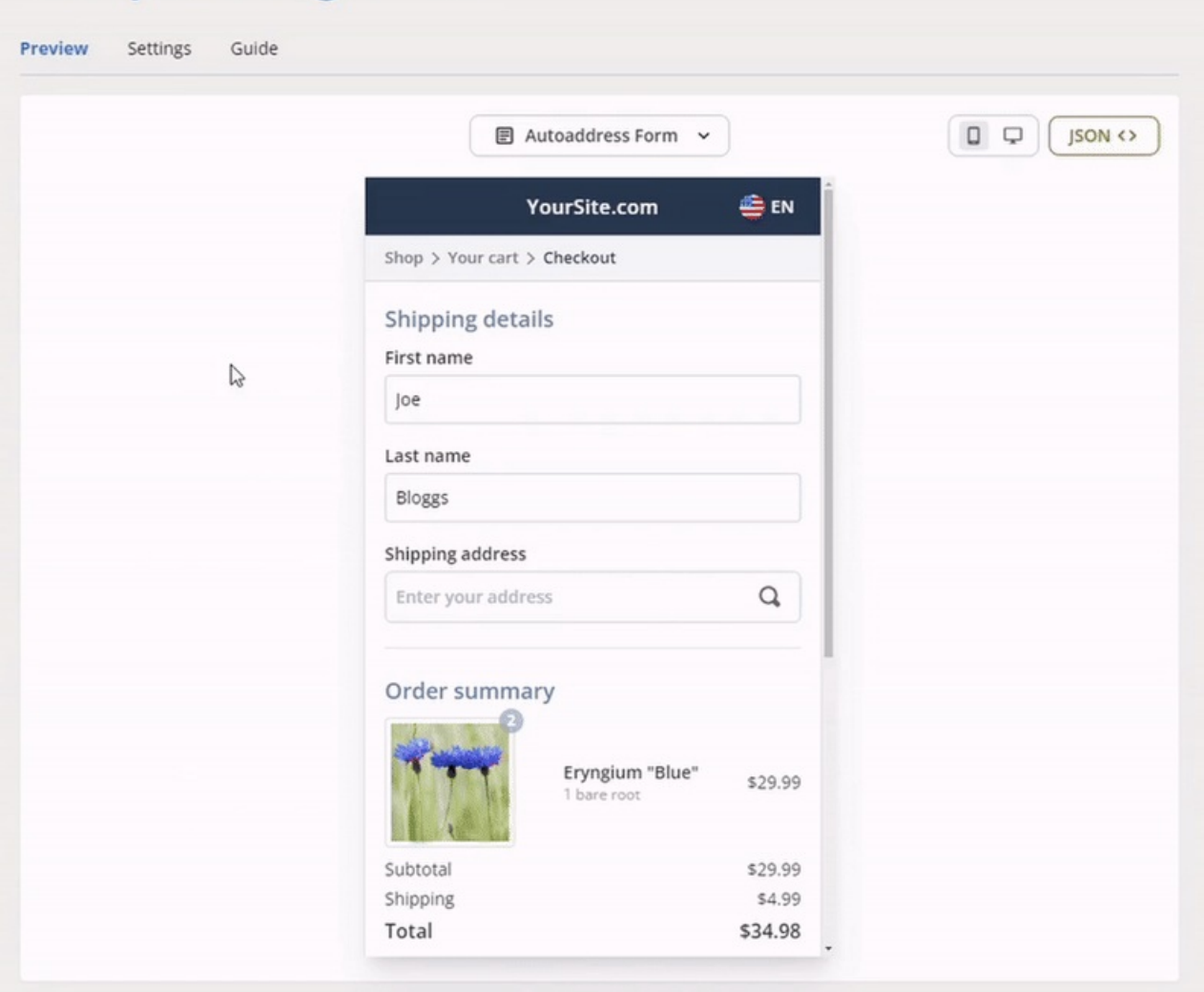